# Laboratorio de bioestadística computacional: aplicaciones prácticas para el aprendizaje autónomo y la introducción al trabajo de investigación.

Javier Álvarez-Gálvez<sup>1</sup>, José Almenara Barrios<sup>1</sup>, Víctor Suárez-Lledó<sup>1</sup>

<sup>1</sup> Departamento de Biomedicina, Biotecnología y Salud Pública, Facultad de Enfermería y Fisioterapia, Universidad de Cádiz. Avda. Ana de Viya, 52, 11009, Cádiz.

Email: javier.alvarezgalvez@uca.es

RESUMEN: La bioestadística es esencial para el trabajo de investigación aplicado a ciencias de la salud, como la medicina, la enfermería o la psicología, entre otras. Sin embargo, a pesar de la relevancia de los métodos y técnicas propios de esta rama del conocimiento, así como de su necesidad debido al creciente incremento de bases de datos sanitarios y al auge de nuevos métodos de análisis, la bioestadística todavía sigue siendo una asignatura de escasa aceptación entre parte del alumnado. El presente proyecto tiene por objetivo introducir a los alumnos de titulaciones de grado en Ciencias de la Salud al uso del software estadístico R mediante las prácticas de la asignatura Bioestadística para (1) fomentar el aprendizaje autónomo a través del empleo de herramientas computacionales y (2) iniciarlos en el trabajo de investigación mediante el uso de entornos integrados de desarrollo (RStudio) que también les servirán para otras asignaturas. En términos de resultados, se observan elementos positivos que nos indican hacia la utilidad de estas nuevas herramientas tanto para el aprendizaje del alumno como para la iniciación en tareas de investigación. No obstante, también se observan diferencias en función del sexo del alumno lo cual nos lleva a pensar que, en futuros proyectos, deberíamos trabajar en el diseño de actuaciones orientadas a reducir posibles brechas de género vinculadas al uso de nuevas tecnologías.

PALABRAS CLAVE: proyecto, innovación, mejora, docente, docencia, evaluación, laboratorio, prácticas, R, RStudio.

## **INTRODUCCIÓN**

La bioestadística es esencial para el trabajo de investigación aplicado a ciencias de la salud, como la medicina, la enfermería o la psicología, entre otras. Sin embargo, a pesar de la relevancia de los métodos y técnicas propios de esta rama del conocimiento, así como de su necesidad debido al creciente incremento de bases de datos sanitarios y al auge de nuevos métodos de análisis, la bioestadística todavía sigue siendo una asignatura de escasa aceptación entre parte del alumnado *(1)*.

Si bien el principal problema de los alumnos para superar satisfactoriamente esta asignatura suele encontrarse vinculado a una deficiente formación de base, también se han detectado problemas en el trabajo práctico de la docencia universitaria. Particularmente, en el contexto de los laboratorios y talleres de bioestadística se evidencian barreras y dificultades (como la escasa formación en TIC's) para el uso adecuado de paquetes estadísticos que, aunque pueden servir para el aprendizaje, no suelen ser los más usados en la investigación en bioestadística *(1)*. Además, el carácter eminentemente práctico de esta asignatura precisa de materiales de apoyo complementarios para la realización de las actividades prácticas (es decir, ejercicios, ejercicios resueltos, salidas de resultados, tablas de distribución, guías de apoyo para el uso de software, etc.), una gran variedad de recursos que, en ocasiones, añaden mayor complejidad a las labores de aprendizaje y docencia.

Partiendo de los problemas anteriormente mencionados, el presente proyecto tiene por objetivo introducir a los alumnos de titulaciones de grado en Ciencias de la Salud al uso del software estadístico R *(2)* mediante las prácticas de la asignatura Bioestadística para a) fomentar el aprendizaje autónomo a través del empleo de herramientas computacionales y b) iniciarlos en el trabajo de investigación

mediante el uso de entornos integrados de desarrollo (*RStudio*) que también les servirán para otras asignaturas *(3)*.

# **METODOLOGÍA**

En concreto, teniendo en cuenta la dificultad que puede suponer la iniciación a cualquier lenguaje de programación, se seguirán los cuadernos de prácticas de la asignatura de bioestadística impartida en el Grados de Enfermería *(4)*, y como material de base para la realización de ejercicios con R. De este modo, si bien los alumnos tendrán que aprender a resolver los ejercicios de forma individual, también se les facilitarán los scripts de código en R en un nuevo cuaderno de ejercicios digital para que puedan obtener y comparar las soluciones de los ejercicios realizados, al mismo tiempo que aprenden las bases de bioestadística mediante aplicaciones computacionales que podrán servirles para otras asignaturas orientadas a la investigación.

Para la evaluación del impacto del uso de R en la asignatura se midieron diferentes indicadores: 1) *RStudio* ha sido útil para la resolución de ejercicios; 2) Ha sido útil para la autocorrección de ejercicios; 3) Ha sido útil para iniciarme en tareas de análisis de datos; 4) El grado de conocimiento adquirido; 5) Es una herramienta difícil de usar; 6) Grado de aceptación del software para la asignatura; 7) Es una herramienta eficiente para realizar ejercicios; 8) Es una buena herramienta para resolver de ejercicios; 9) Me puede servir para otras asignaturas; 10) Me puede ser útil en trabajos de investigación; 11) Grado de satisfacción con *RStudio*.

Además, técnicas descriptivas básicas de estadística empleamos el análisis clúster k-medias para ilustrar los resultados de nuestro trabajo.

## **RESULTADOS**

El cuestionario que se administró sería cumplimentado por un total de 54 alumnos, en concreto 12 hombres (22%) y 42 mujeres (78%). Por término medio, en una escala de 0 a 10, los alumnos mostraban una puntuación media de 5,4 en términos de utilidad de *RStudio* como herramienta para la resolución de ejercicios en la clase, y un 5,7 para la auto-corrección de prácticas realizadas manualmente mediante las soluciones de los ejercicios obtenidas en con R. Finalmente, la puntuación media global de todos los indicadores que se registraron a través del cuestionario aplicado sería de 6,0.

A continuación, en la Figura 1 se presentan los resultados individuales para los diferentes indicadores que se registraron en el cuestionario. Como se puede observar en los diferentes gráficos que se analizaron, todas las puntuaciones presentaban una cierta tendencia hacia valores elevados en la escala, generalmente por encima del 7,5 entre el grupo de hombres y en torno al 6.0 entre el grupo de mujeres.

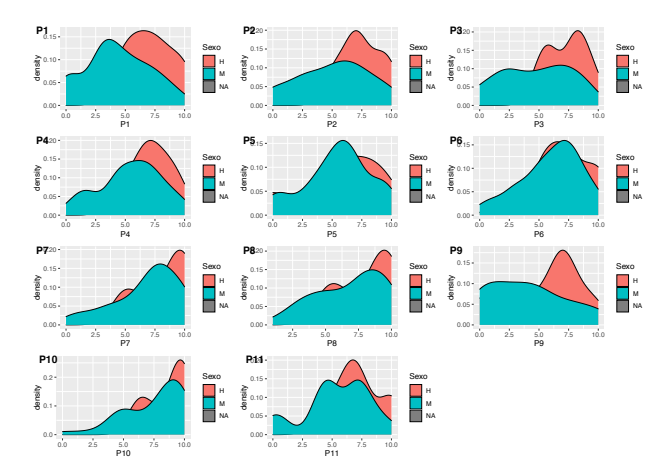

**Figura 1.** Funciones de densidad de los resultados obtenidos para cada uno de los 11 indicadores que se registraron.

En términos generales, los resultados fueron considerados positivos, sobre todo teniendo en cuenta las dificultades para implementar estas prácticas por ordenador de un modo no presencial. Es decir, una escala de 0 a 10 puntos obteníamos un aprobado o un notable, –según el caso de que fueran alumnas o alumnos los que evaluaban–, a pesar de que gran parte de nuestro proyecto no puedo ser implementado como habíamos previsto debido a las dificultades para continuar con el modelo presencial de docencia en nuestra asignatura.

Para obtener una mejor comprensión de los resultados se llevaría a cabo un análisis clúster k-medias con la intención de obtener una mejor caracterización de los perfiles de respuesta observados. Tratando de garantizar una cierta variabilidad en las respuestas, que al mismo tiempo nos permitiera sacar conclusiones a partir de una muestra pequeña, se extraerían tres grupos (o conglomerados de alumnos: G1, G2 y G3) cuyas puntuaciones en la escala presentaban una pauta de respuesta diferencial. El G1 se encontraba compuesto por un grupo de 26 alumnas relativamente estable en términos de puntuación en la escala, entre los cuales se encontraban las mujeres que ofrecían una peor valoración de la herramienta introducida en la asignatura. El G2 se componía de 12 alumnos que, a pesar de presentar una mayor dispersión en la pauta de respuesta, ofrecían una mejor valoración de la herramienta. Y, finalmente,

el G3 se encontraba compuesto por un total de 17 alumnas que se encontraban en una posición intermedia entre los aquellos que ofrecían mejores y peores puntuaciones, es decir, respectivamente los integrantes del G1 y G2 (Figura 2).

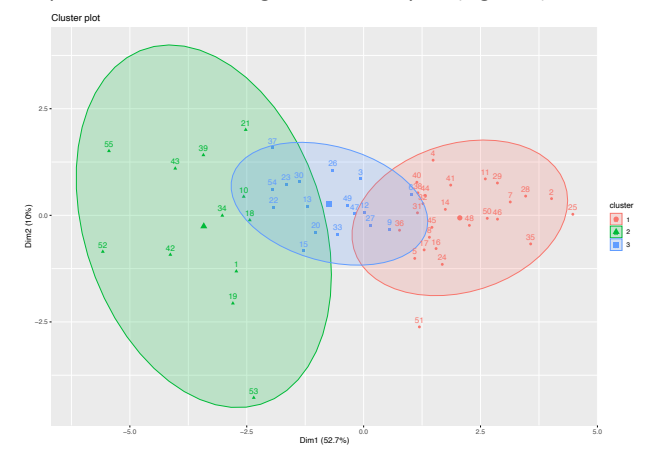

**Figura 2.** Resultado del k-medias con tres grupos.

## **DISCUSIÓN Y CONCLUSIONES**

Aunque el proyecto ha resultado interesante e innovador desde el punto de vista de la aplicación de nuevas herramientas para el aprendizaje de los estudiantes, el contexto de pandemia ha dificultado la implementación del mismo.

Si bien nuestra intención inicial era aplicar el proyecto en tres grados diferentes (Medicina, Fisioterapia y Enfermería), la docencia online y multi-modal introdujeron nuevas dificultades que nos hicieron imposible establecer una coordinación estable entre los diferentes profesores implicados, por lo que el proyecto solo se pudo implementar en la asignatura de Bioestadística del Grado de Enfermería de los Campus de Jerez y Cádiz. En efecto, nuestro proyecto introducía más dificultades en la docencia no presencial *(5)*. Al principio de la pandemia, en el curso 2019-2020 los profesores no teníamos medios técnicos adecuados para impartir una docencia online (ni los programas docentes, ni los alumnos estaban preparados, no teníamos acceso a aulas de informática, etc.), y en el curso 2020-2021 la docencia multi-modal añadió otros problemas como las dificultades audio-visuales para seguir la asignatura de los alumnos (generalmente los que estaban en modo online). Este conjunto de problemas nos condujo a una utilización moderada de *RStudio* durante el curso 2019-2020 y a una utilización baja en el curso 2020-2021 con la docencia multimodal.

A pesar de estas dificultades, las opiniones de los alumnos fueron en dos direcciones. Por un lado, estaba el grupo de alumnos que presentaban una cierta regularidad en la realización de tareas que valoraban en gran medida la herramienta y hacían referencia a las posibilidades de RStudio para aplicar sus conocimientos en otras materias del grado. Entre este grupo encontrábamos algunos que demandaban más: *"En clase deberíamos estimular más su uso"*, *"Considero Rstudio una herramienta útil, sin embargo, creo que su uso ha sido poco"*, *"Quizás sería plantear algunas actividades para familiarizarnos más con Rstudio. Es cierto que puedes corregirte las actividades, pero ha habido compañeros que no se han familiarizado del todo (en mi caso tengo nociones básicas de programación y me han ayudado con Rstudio, pero bastantes de mis compañeros no)"*. Mientras que, por otro,

encontrábamos a un grupo de alumnos que se encontraban más rezagados y con opiniones opuestas acerca de las posibilidades de RStudio para aprender y aplicar la bioestadística en el campo de las ciencias de la salud: *"No pienso que en esta carrera sea muy necesario aprender a usar Rstudio"*, *"Con este año dando un porcentaje tan alto de clases online, es complicado seguir las claves y las explicaciones"*, *"No lo he usado casi nada sinceramente"*, etc.

En definitiva, nos encontramos con un resultado positivo desde nuestro punto de vista, sobre todo teniendo en cuenta el contexto de pandemia que nos ha tocado vivir como profesores y, particularmente, impartiendo una asignatura que es de las consideradas 'difíciles' por el alumnado de ciencias de la salud. Ahora bien, a pesar de que los resultados obtenidos en el presente proyecto de innovación docente nos llevan a concluir que *RStudio* puede ser un recurso positivo en el aprendizaje e iniciación en tareas de investigación dentro del área de las Ciencias de la Salud *(6-7)*, nuestros hallazgos deben ser interpretados con cautela. De hecho, aunque tras la implementación del proyecto las tasas de éxito y rendimiento parecen haber mejorado, los cambios en diferentes modos de docencia pueden haber distorsionado en cierta medida estos resultados finales.

En cualquier caso, aunque desde un punto de vista científico no podemos realizar una evaluación certera del impacto de nuestro proyecto de innovación docente debido a los problemas mencionados, los datos registrados nos indican que aproximadamente la mitad de nuestros alumnos han percibido las ventajas de introducir *RStudio* como herramienta de aprendizaje y análisis de datos. Incluso encontramos alumnos que han echado en falta más horas de dedicación al trabajo con el software. En este sentido, los resultados parecen confirmar que la introducción de este recurso docente puede ser positiva de cara a la iniciación de los alumnos en tareas básicas de investigación dentro del ámbito de la bioestadística.

#### **REFERENCIAS**

- 1. Pullenayegum, E. M., Platt, R. W., Barwick, M., Feldman, B. M., Offringa, M., & Thabane, L. (2016). Knowledge translation in biostatistics: a survey of current practices, preferences, and barriers to the dissemination and uptake of new statistical methods. Statistics in medicine, 35(6), 805-818.
- 2. Chambers, J. M. (2008). Software for data analysis: programming with R (Vol. 2). New York: Springer.
- 3. Allaire, J. (2012). RStudio: integrated development environment for R. Boston, MA, 770(394), 165-171.
- 4. Almenara Barrios J., Lagares Franco, C., Peña González, P. (2001): Manual práctico de bioestadística: Teoría, práctica y aplicaciones informáticas. Cádiz: Quorum Editores.
- 5. Onyema, E. M., Eucheria, N. C., Obafemi, F. A., Sen, S., Atonye, F. G., Sharma, A., & Alsayed, A. O. (2020). Impact of Coronavirus pandemic on education. Journal of Education and Practice, 11(13), 108-121.
- 6. Ramachandran, K.M., & Tsokos, C. P. (2020). Mathematical statistics with applications in R. Academic Press.
- 7. Maronna, R. A., Martin, R. D., Yohai, V. J., & Salibián-Barrera, M. (2019). Robust statistics: theory and methods (with R). John Wiley & Sons.

#### **AGRADECIMIENTOS**

En última instancia, nos gustaría agradecer la disposición inicial a participar en el proyecto de nuestros compañeros Juan Luis González Caballero, Juan Luis Peralta y Carolina Lagares del Departamento de Estadística e Investigación Operativa, con los cuales no pudimos coordinarnos adecuadamente durante los días en los que la pandemia cambió nuestro modo habitual de impartir docencia.

3